AutoCAD Crack [Win/Mac] Latest

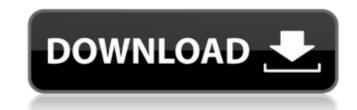

#### AutoCAD Download X64

Fast forward to today, and AutoCAD Torrent Download is used in a variety of CAD roles, including drafting, engineering, technical illustration, urban and landscape design, home and construction projects, and 3D modeling and visualization. CAD applications are used to create and modify 2D drawings and to build 3D models, all in a collaborative environment. CAD users may work from a single screen or, with the introduction of the.dwg format, may work with multiple screens or applications. With the addition of the DWG file format, users can export as vector or raster images. The drawings may be shared over the web or on a local area network (LAN), in which case AutoCAD Crack Free Download has server-based capabilities. Multiple drawings can be edited and maintained at once. The software draws inspiration from earlier products by North American Autodesk such as AutoCAD 2022 Crack 2000, AutoCAD Crack For Windows NT, Autocad V3, AutocAD LT, and AutoCAD Software Development Kit (SDK). It features a more modern interface than the aforementioned software, which was largely unchanged for many years. A CAD drawing typically consists of several layers, each of which can contain a group of shapes or a single shape. The layers are laid out in a stack on the drawing canvas. Users can change the layer order, add, delete, or duplicate layers, and make text edits to layers. According to the 2016–2020 Edition Software Audit, the top five most widely used software products in the U.S. are as follows: Microsoft Office, Microsoft Excel, Adobe Photoshop, Microsoft PowerPoint, and Adobe Acrobat. Autodesk, founded in 1982 and headquartered in San Rafael, California, is a pioneer and developer of CAD and CAE software. Originally called AutoDesk, the company changed its name to Autodesk is also a provider of CAD software to third parties, such as SimScale, ARES, and TERM2. From its launch, Autodesk used a "pioneer-advocate" strategy, meaning it adopted technology more quickly than its competition. While the company's reputation, Autodesk

#### AutoCAD Crack + 2022

Artifacts AutoCAD may create files called artifacts in the form of XREF files, although other vendors also create such files. This is a feature of the Autodesk Artistic platform. Development tools AutoCAD development tools include a programming environment called Application Builder. AutoCAD supports a wide variety of input devices including trackballs, tablets, digital pens, scanners and cameras. The latest version also includes a handwriting recognition feature. See also Autodesk Maya Autodesk Revit Autodesk FEM List of graphic software List of CAD editors for mechanical drafting List of CAD editors for architecture List of CAD programs Comparison of CAD editors References External links AutoCAD Solutions for Architects & Builders Category:CAD software for Linux Category:3D graphics software Category:Vector graphics editors Category:3D graphics software for Linux Category:Freeware for Windows Category:Windows graphics-related software Category:Windows multimedia software Category:1998 software Category:Deputer-aided design software for Linux Category:Computer-aided design software for Linux Category:Computer-aided design software for Linux Category:Computer-aided design software for Linux Category:Windows Q: String concatenation of special characters in pandas column I have a pandas data frame with a column containing strings with special characters. I am attempting to insert a forward slash between the special characters. For example, "Time": "12:00:00". When I run the code below, the for loop iterates through all the special characters, not just those with slashes. For example, "Time": "^#12:00:00", also, instead of inserting a slash between the special characters, it inserts an equal sign and extra space. Any help is much appreciated. import pandas as pd ds = pd.DataFrame({'Time': ["Time", "'12:00:00"]}) ds.Time = [pd.to\_datetime(s, format='%H:%M:%S').dt.strftime('%H:%M:%S') for s in ds.Time] ds['Time'] = "'%s''' % (ds.Time) print(ds) A: You can use this regex: (? a1d647c40b

1/3

#### AutoCAD Crack + (Final 2022)

Go to Modules, choose Autocad 2013. Go to Devices, and choose Autocad Device. Go to Tools, and choose Help, then Autocad Licensing key. Generate an key with the option Unblocking Autocad keys. Click on the generated key. Click on Activate. Go to Autocad 2013. Go to Licensing tab, and click on Select. Go to select an user. For me, it's asd123. Press Download. Now, you will find a file named Autocad 2013.tbx in the location you downloaded the key to. Click on the file. Now, you will find a page saying "Activate Autocad". Click on Activate. In the next step, a message will appear telling you that Autocad is activated. Click on the generated key. Click on the generated key. Click on Autocad 2013. Go to Licensing: Go to Autocad Licensing key. Generate an key with the option Unblocking Autocad keys. Click on Activate. Go to Autocad 2013. Go to Licensing tab, and click on Select. Go to select an user. For me, it's asd123. Press Download. Now, you will find a file named Autocad 2013. Go to Licensing: Go to Autocad Licensing key. Generate an key with the option Unblocking Autocad keys. Click on Activate. Go to Autocad 2013. Go to Licensing tab, and click on Select. Go to select an user. For me, it's asd123. Press Download. Now, you will find a file named Autocad 2013. Go to Licensing tab, and click on Select. Go to select an user. For me, it's asd123. Press Download. Now, you will find a file named Autocad 2013.tbx in the location you downloaded the key to. Click on the file. Now, you will find a page saying "Activate Autocad". Click on Activate. In the next step, a message will appear telling you that Autocad is activated. Click on Activate. In the next step, a message will appear telling you that Autocad is activated. Click on Activate. In the next step, a message will appear telling you that Autocad is activated. Click on OK. UNPUBLISHED UNITED STATES COURT OF APPEALS FOR THE FOURTH CIRCUIT

### What's New In AutoCAD?

Add comments and comments to dimension lines and annotation lines. (video: 3:05 min.) Tasks: Design step with annotate objects: Add 3D content to 2D drawings. (video: 3:28 min.) Design step with annotate objects: Add 3D content to 2D drawings. (video: 3:28 min.) Design step with annotate objects: Add 3D content to 2D drawings. (video: 3:28 min.) Design step with annotate objects: Add 3D content to 2D drawings. (video: 3:28 min.) Design step with annotate objects: Add 3D content to 2D drawings. (video: 3:28 min.) Design step with annotate objects: Add 3D content to 2D drawings. (video: 3:28 min.) Design step with annotate objects: Add 3D content to 2D drawings. (video: 3:28 min.) Design step with annotate objects: Add 3D content to 2D drawings. (video: 3:28 min.) Design step with annotate objects: Add 3D content to 2D drawings. (video: 3:28 min.) Design step with annotate objects: Add 3D content to 2D drawings. (video: 3:28 min.) Design step with annotate objects: Add 3D content to 2D drawings. (video: 3:28 min.) Design step with annotate objects: Add 3D content to 2D drawings. (video: 3:28 min.) Design step with annotate objects: Add 3D content to 2D drawings. (video: 3:28 min.) Design step with annotate objects: Add 3D content to 2D drawings. (video: 3:28 min.) Top 10 design steps: Work directly in DXF, DGN, or DWG files without an AutoCAD application installed. Use Shape Select in your drawings to create objects such as polylines, polygons, splines, ellipses, arcs, and Bézier curves. Draw text directly from a word processor or PDF file. Load and manipulate CAD models. Align and group drawings and files. Design blocks, panels, and panelsets. Apply color and image properties to annotative objects in a drawing. See how to create new symbols. How to use Markup Import: First, import markup such as text, dimension, comments, or the like, into a drawing. Drawings can contain many different types of markup, including: Text Comments Dimension lines Annotation Mimetype Markup Markup Markup Markup marks Bevel marks Keep

## System Requirements For AutoCAD:

Adobe Photoshop CS6: The download size for the full version is 17MB. Adobe Photoshop Elements 6: The download size for the full version is 4.5MB. Mac OS X Lion 10.7 or above: Windows 7/Vista/XP: Adobe Photoshop CS6: The download size for the full version is

# Related links: